# **Wireless Network Setup**

### AirLynx Gateway Components

### A. AirLynx Access Point

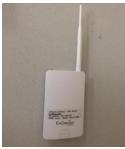

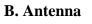

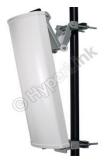

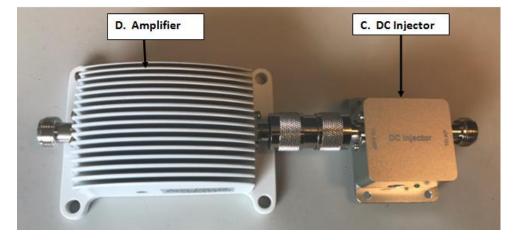

E. Antenna Cable (50')

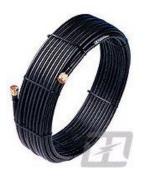

**G. Access Point Pigtail** (3' thin)

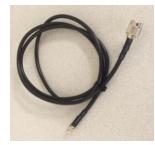

**H.** Power Supply

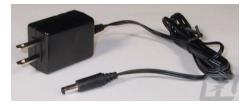

## **Wireless Network Setup**

#### **Connecting the AirLynx Gateway Components**

- Set-up the AirLynx Wireless Gateway. Plug an Ethernet cable from the Ethernet Switch to the PoE Injector "Lan" Connector and from PoE Injector "PoE" Connector to Access Point "PoE" Connector. Plug in the PoE Injector Power Supply. Attach one antenna. (*not pictured*)
- 2. Connect the Access Point Pigtail (G) from the open antenna port on the access point to the DC Injector (C) connector labeled "To AP".
- 3. Connect one end of the Antenna Cable (E) to the Amplifier (D) connector labeled "To Antenna"
- 4. Connect the other end of the Antenna Cable (E) to the Antenna (B)
- 5. Plug in the **Power Supply** (H) to the **DC Injector** (C)
- 6. The access point is configured with the IP address 192.168.0.3x with SSID = "Lynx" as labeled.